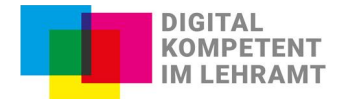

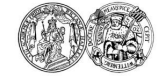

## **Gestaltung einer barrierearmen Videokonferenz**

Videokonferenzen sind ein gutes und oft sehr praktisches Mittel, um sich über Distanz auszutauschen und seine Lehrveranstaltung abzuhalten. Sie sollten allerdings auch möglichst barrierearm erreichund bedienbar sowie für alle zugänglich sein. Was das genau heißt und welche Anforderungen bei dem entsprechenden Videokonferenz-Tool (z. B. Big Blue Button, Cisco Webex, Jitsi Meet, Microsoft Teams, Zoom etc.) berücksichtigt werden sollten, haben wir in der folgenden Auflistung zusammengestellt.

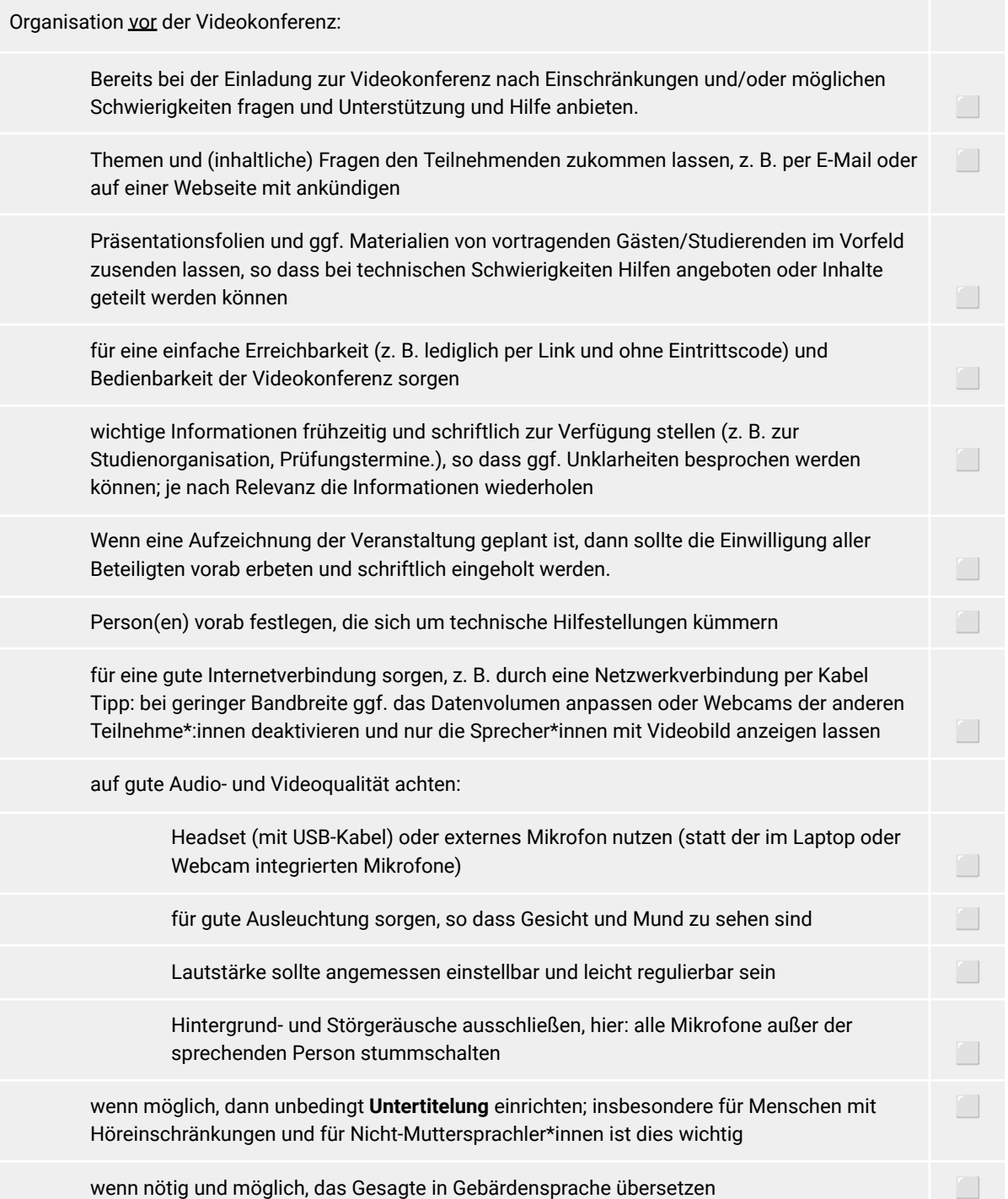

Das Projekt DikoLa wird im Rahmen der gemeinsamen Qualitätsoffensive Lehrerbildung von Bund und Ländern aus Mitteln des Bundesministeriums für Bildung und Forschung gefördert.

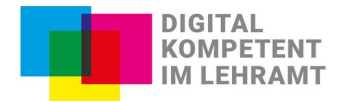

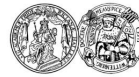

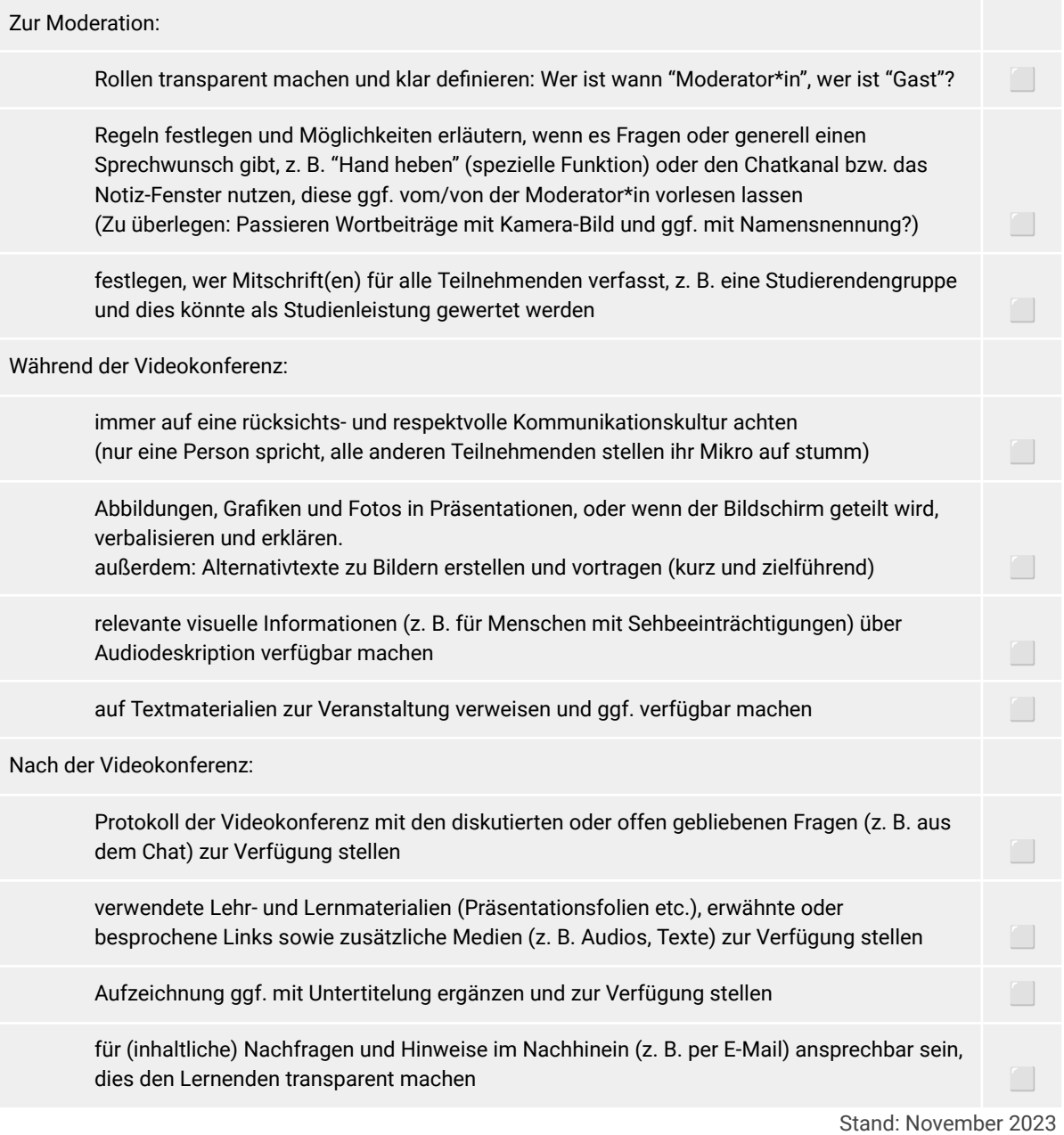

Empfehlenswerte Links:

- Deutscher Blinden- und Sehbehindertenverband e. V. (DBSV): Barrierencheck für [Konferenzplattformen](https://www.dbsv.org/aktuell/barrierencheck-fuer-konferenzplattformen.html)
- Bundesfachstelle Barrierefreiheit: Barrierefreie [Webkonferenzen](https://www.bundesfachstelle-barrierefreiheit.de/DE/Fachwissen/Informationstechnik/Barrierefreie-Webkonferenzen/barrierefreie-webkonferenzen_node.html) und Vergleich der [Barrierefreiheit](https://www.bundesfachstelle-barrierefreiheit.de/SharedDocs/Kurzmeldungen/DE/videokonferenztools-barrierefrei-vergleich.html) von [Videokonferenz-Programmen](https://www.bundesfachstelle-barrierefreiheit.de/SharedDocs/Kurzmeldungen/DE/videokonferenztools-barrierefrei-vergleich.html)
- Einige Hinweise bei zwei Konferenzsystemen: [Benutzerfreundlichkeit](https://blog.webex.com/de/videokonferenzen/webex-wir-rucken-barrierefreiheit-benutzerfreundlichkeit-und-inklusion-in-den-vordergrund/) und Inklusion bei WebEx und Zoom [Screen-Reader-Befehle](https://offsight.de/viewtopic.php?f=21&t=165#p507)

Dieses Handblatt dient der digitalen barrierearmen Lehr- und Lernpraxis und wurde im Rahmen des DikoLa-Projektes in der AG "Digitale Teilhabe in der [Lehrer\\*innenbildung"](https://dikola.uni-halle.de/digitale-teilhabe) erstellt.

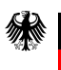